# L'analyse du film a l'ère numérique. Annotation, geste analytique et lecture active1

*Livia Giunti, Università degli Studi di Pisa*

# *Abstract*

In 1990 Raymond Bellour defined the practice of film analysis as "an art without future" because of the intrinsically different language it used in relation to its object; specifically, he was referencing oral communication (seminars and teaching classes) and creation through visual arts as the only specific spaces left for film analysis. His idea was to overcome critical and theoretical writing in favour of an *action* on film. What is the relevance of these reflexions in the new media landscape? By envisioning a dialogue between new and old tools, one can reflect on the way digital devices are shaping emerging practices. If the viewer is becoming an actor, then perhaps the researcher is able to become an editor who – by deconstructing the film – can also produce new audio-visual and graphic material. Computer-assisted analysis involves a range of different tools, from statistics to annotation to presentation, and each tool has practical as well as methodological implications. In this article, I examine the conception, application, and potential of four such computer programmes from the perspective of the history of cinema and film analysis. I also hypothesize that active reading tools such as Advene, while helping to promote new practices, may also encourage new approaches. I argue that the computer amounts to a real assistance tool for the practice of analysis. Our desire to deconstruct and analyse films is today more alive than ever, and digital tools can help us not only to "grasp" the film, but also to grasp its impact on us, as well as the path to our comprehension of it.

> *Dialogues, actions, suite de plans surtout, avec leur pertinence élémentaire, je notais, je notais « tout », autant que je pouvais : jusqu'à l'absurde, remplissant des carnets qui, retranscrits sur fiches, quand ils n'étaient pas par trop illisibles ou erratiques, me donnaient toujours l'impression que quelque chose, l'essentiel, continuait de fuir, que je n'avais dans mes doigts que du vent.* Raymond Bellour2

<sup>1</sup> Cet article se base sur ma thèse de doctorat : « Problèmes de l'analyse du récit de fiction audiovisuelle: vérification et développement d'un modèle analytique et interprétatif à l'aide d'outils numériques ». Je tiens à remercier Lorenzo Cuccu, Lorenzo Garzella, Leonardo Grilli, Thibaut Cavalié, Olivier Aubert, Yannick Prié et toute l'équipe du LIRIS avec laquelle j'ai pu collaborer. 2 Raymond Bellour, *L'Analyse du film*, Albatros, Paris 1979, pp. 10-11.

 Dans son parcours exemplaire, raconté dans *L'Analyse du film*, Raymond Bellour décrit les trois difficultés qu'il avait rencontré pendant sa pratique. D'abord il y avait la tentative tout à fait *artificielle*, de démonter une matière impalpable comme le film en le privant de sa caractéristique primaire, c'est-à-dire le mouvement ; ensuite l'impossibilité de citer le texte, dont la matière signifiante est très différente de l'écriture et donc l'impératif de se confier au découpage et aux photogrammes. Enfin une difficulté plus théorique, concernant l'interrogation sur son propre approche et sa méthode de travail, cette *autoréflexion* qui a toujours accompagné les analystes et qui constitue l'un des aspects les plus intéressants de la discipline3 . C'est à cause de ces difficultés que Bellour choisit de donner le titre « Le texte introuvable » au premier chapitre de son volume d'analyses, une expression dramatique et efficace avec laquelle il souligne le paradoxe concernant toute analyse filmique, un paradoxe qui concerne l'analyste aussi bien que le lecteur. Dans la tentative de saisir une matière imaginaire comme celle du film, l'analyse se trouve entièrement *emprisonnée,* en équilibre précaire entre mouvement et arrêt, incapable d'embrasser le corps du film – qui la séduit et en même temps s'enfuit – et dont la polysémie s'oppose au langage verbal4 .

La citation de Raymond Bellour donne l'occasion d'entrer dans le sujet *in medias res,* par le biais des problèmes pratiques qui, depuis toujours, l'ont caractérisée et qui, en faisant débat, lui ont permis de se développer en tant que discipline théorique, méthodologique et pratique. Dans les années 1960, Christian Metz avait inauguré une nouvelle branche d'études – la sémiologie du cinéma – autour de l'idée d'une science de la transparence et de la scientificité qui aurait dû faire sortir les études filmiques de l'empirisme, de l'impressionnisme et du domaine du jugement subjectif<sup>5</sup>: selon son expression, l'analyse du film est un « outil » destiné à poser des questions plutôt qu'à fournir des réponses, une méthodologie de recherche plus qu'une école de pensée<sup>6</sup>. A la même époque, Raymond Bellour réclamait la nécessité d'une pratique autonome, interdisciplinaire, en dehors de conceptions théoriques prédéfinies, une pratique liée surtout à l'intuition du savant et à sa subjectivité. Dans son parcours, Metz s'est surtout occupé de définir de façon toujours plus précise le domaine de cette discipline et de forger les instruments linguistiques pour en parler7 ; de son côté, Bellour a toujours questionné les limites d'une pratique où

<sup>7</sup> Christian Metz, *Essais sur la signification au cinéma*, vols. I et II, Klincksieck, Paris 1968-1972 ; Id., *Langage et cinéma*, Larousse, Paris 1970.

<sup>3</sup> Francesco Casetti affirme que l'un des premiers objectifs de la sémiologie (et en particulier de la sémiologie metzienne) est la mise au point de la méthodologie, autant qu'elle semble dépasser l'étude de l'objet-cinéma en soi (Francesco Casetti, *Teorie del cinema. 1945-1990*, Bompiani, Milano 1993, p. 97; éd. fran. *Les Théories du cinéma depuis 1945*, Nathan, Paris 1999).

<sup>4</sup> Raymond Bellour, *L'Entre-Images. Photo, cinéma, vidéo*, La Différence, Paris 1990 (éd. it. *Fra le immagini. Fotografia, cinema e video*, Mondadori, Milano 2007, p. 13).

<sup>5</sup> *CinémAction*, *25 ans de sémiologie* (sous la direction de André Gardies), n° 58, janvier 1991.

<sup>6</sup> Christian Metz, dans Elena Dagrada et Guglielmo Pescatore (sous la direction de), « La semiologia del cinema ? Bisogna continuare. Conversazione con Cristian Metz », dans *Cinegrafie*, n° 1, février 1989, pp. 11-23.

les enjeux dépassent les résultats, une pratique qu'il a défini « un art sans avenir » : dans *L'Entre-Images,* il affirme que dans le domaine cinématographique la théorie n'a produit aucune analyse qui puisse être comparée au travail de Roland Barthes dans *S/Z*<sup>8</sup> , tout en précisant qu'il faudrait peut-être arrêter avec l'analyse textuelle du film et ne produire que de *gestes*<sup>9</sup> .

Qu'en est-il aujourd'hui de ces réflexions dans le nouveau *media landscape* ? Ces deux approches me semblent fondamentales pour discuter la fonction des outils numériques dans le cadre plus large de l'histoire de l'analyse du film, parce qu'ils permettent d'introduire le problème du rapport entre l'analyste et le film, ainsi que de celui entre l'analyste et les instruments qu'il utilise. La perspective que j'adopte est donc celle d'un dialogue entre des outils actuels et plus anciens, lesquels ont étés développés au cours du XXème siècle, parallèlement à une réflexion sur les nouvelles pratiques favorisées par de nouveaux dispositifs.

### *De la machine statistique...*

En 1990, Bellour parle de *geste analytique* comme d'un geste qui peut s'exprimer non seulement dans les domaines du séminaire et de l'enseignement (c'est-àdire dans la communication orale), mais également dans celui de la création; des lieux qui sont autant d'espaces ouverts à la possibilité d'une *action* qui ne serait plus de l'ordre de la critique et de la théorie (et donc de l'écriture) mais plutôt de la mise en scène et de la création. A l'époque, le filmologue songe au milieu scolaire et académique comme des lieux voués à l'analyse *via* un projecteur et un écran, ainsi qu'au milieu artistique où la vidéo permet des nouvelles rencontres entre la parole et l'image<sup>10</sup>. Mais aujourd'hui, avec la numérisation, le champ de l'analyse est devenu celui des outils numériques, lesquels modifient notre rapport aux images en permettant de se rapprocher du *geste*, comme suggéré par Bellour (qui d'ailleurs a fait partie d'un projet destiné à l'annotation et à l'analyse audiovisuelle à l'aide d'un outil informatique sur lequel je vais revenir)<sup>11</sup>: un geste qui a des implications créatives mais aussi méthodologiques, et qui est capable de donner une nouvelle vie à la pratique analytique.

L'approche des humanistes de la technologie informatique consiste souvent à demander au logiciel de pouvoir accélérer certaines pratiques (comme les calculs) et d'automatiser certaines procédures. Mais un logiciel pour l'annotation et l'analyse audiovisuelle n'est pas seulement une *machine statistique* : il suffit de réfléchir à la différence entre un livre imprimé et un *ebook* pour comprendre qu'il s'agit de deux objets différents, et non pas seulement de la simu-

<sup>8</sup> Roland Barthes, *S/Z*, Paris, Seuil 1970.

<sup>9</sup> Raymond Bellour, *L'Entre-Images*, cit.

<sup>10</sup> Bellour pense en particulier au travail de Thierry Kuntzel et de Jean-Luc Godard qui utilisent la vidéo comme outil de réflexion et d'analyse sur le cinéma (Raymond Bellour, *L'Entre-Images*, cit.). <sup>11</sup> http://web.iri.centrepompidou.fr/pop\_site.html, dernier accès 18 janvier 2015.

lation numérique d'un vieux média12. La numérisation et le développement de logiciels spécifiques ont permis l'émergence de nouvelles approches à l'analyse du film qui favorisent une *lecture active* : de ce point de vue, il faut considérer le logiciel non seulement comme un instrument qui permet d'aboutir à un résultat de façon plus rapide et précise, ou de gérer une grosse quantité de données (ce que nous demandons habituellement aux logiciels), mais comme un allié du chercheur qui peut changer la façon dont on interprète les films et peut-être également la théorie du cinéma elle-même13.

### *… à la lecture active*

*The act of interpreting a film, which used to involve simply thinking and writing about it, now involves the physical manipulation of the film through its interface. This process itself is an act of déconstruction ; a film's meaning is taken apart not only by our thinking critically about it, but by our physical interaction with it through its interface.* Nicholas Rombes<sup>14</sup>

Bien avant la naissance de l'ordinateur, Sergueï Eisenstein, dans sa conception du montage comme une forme de raisonnement non exclusivement cinématographique, avait imaginé une sorte d'hypertexte avant la lettre qu'il décrivit avec précision en 1929 et qui demeure sa référence dans ses écrits ultérieurs. Réfléchissant à la meilleure forme à donner à un ouvrage qui traite des problèmes du montage, Eisenstein imagine un *livre-sphère*, tournant et dynamique, conçu lui-même comme un dispositif de montage. Il s'agit à proprement parler d'une structure qui sera à la base de l'hypertexte : c'est-à-dire une structure avec un noyau central et une série de satellites appelés *secteurs* qui sont liés à la fois entre eux et au noyau central. Une structure où l'ensemble, chacune de ses parties et leurs relations réciproques sont constamment sous les yeux du lecteur<sup>15</sup>.

Le parcours artistique du théoricien soviétique est caractérisé par une osmose permanente entre la création et la réception du cinéma, ainsi qu'entre l'écriture et la lecture d'un texte théorique sur le cinéma (ou les autres arts) : les deux

<sup>12</sup> Pour une comparaison entre les « anciens » médias et les « nouveaux » médias : Lev Manovich, *The Language of New Media*, MIT Press, Cambridge (MA) 2001 (éd. fr. *Le Langage des nouveaux médias*, Les Presses du réel, Dijon 2010).

<sup>13</sup> Lorenzo Cuccu, superviseur d'un logiciel pour l'annotation et l'analyse de l'Université de Pise (le DCP), soutient que pendant l'opération de segmentation d'un film, l'outil informatique favorise et rend explicite l'exigence de considérer une segmentation qui se réalise sur plusieurs composantes du texte, à savoir sur des lignes de dévéloppement qui – tout en se superposant – ont une nature spécifique et différente l'une de l'autre (Lorenzo Cuccu, *Carlo Ludovico Ragghianti : l'esperienza del tempo nelle arti figurative e nel cinema. Qualche osservazione,* dans Marco Del Monte [sous la direction de], *Far comprendere far vedere. Cinema, fruizione, multimedialità : il caso "Russie!"*, Terra Ferma, Treviso 2010, pp. 87-93).

<sup>14</sup> Nicholas Rombes, *Cinema in the Digital Age*, Wallflower Press, London 2009, p. 68.

<sup>15</sup> Antonio Somaini, *Ejzenštejn. Il cinema, le arti, il montaggio*, Einaudi, Torino 2011, pp. 80-94.

domaines sont interdépendants et s'influencent réciproquement. Mais il existe un autre aspect novateur de son écriture qui va compléter sa conception avantgardiste de l'écriture critique, à savoir la pratique de la *post-analyse* que l'auteur applique à ses propres films et qui lui permet de mettre en évidence la complexité des solutions de montage adoptées. Le caractère analytique et autoanalytique de sa réflexion le conduit à produire des articles qui, tout en se conformant à la linéarité de la page écrite, font apparaître constamment des renvois croisés, et témoignent de la nécessité d'aller non seulement au-delà de la page, mais aussi au-delà du film, à la recherche d'une forme nouvelle susceptible de conjuguer texte et analyse du texte. Eisenstein mène toujours en parallèle écriture et graphisme, et les réflexions théoriques s'appuient sur des instruments de vérification et d'illustration efficaces, tels que la publication adjacente de reproductions picturales, de dessins, d'esquisses, de photogrammes retouchés, complétés de schémas et de grilles, jusqu'à des diagrammes complexes qui montrent – comme dans une partition – la *polyphonie* des moyens d'expression à l'œuvre dans ses films, ainsi que les correspondances verticales entre le développement figuratif des plans et celui de la musique16 (fig. 1).

Les diagrammes d'Eisenstein, tout comme les schémas et les grilles réalisés par Dziga Vertov, semblent anticiper les logiciels actuels de montage non linéaire et les technologies qui seront développées quelques décennies plus tard : les hypertextes, les logiciels de *video editing* et les hypervidéos<sup>17</sup>. La « Numeric transcription of a montage piece of a film by Dziga Vertov – the moment of the flying of the flag on the day of the opening of a pioneer camp  $v^{18}$ (fig. 2) montre à l'horizontale une liste de plans (de 1 à 52), et à gauche une colonne contenant une liste de personnages et de *motifs* ; dans les cases du tableau où se croisent les deux listes, nous trouvons des nombres qui indiquent

<sup>16</sup> Le diagramme qui montre les correspondances audiovisuelles d'un fragment de douze plans du film *Aleksandr Nevskij* (1938) a été publié dans Jay Leyda (sous la direction de), *The Film Sense*, Harcourt Brace and Company, New York 1942 (éd. it. *Forma e tecnica del film e lezioni di regia*, Einaudi, Torino 1964).

<sup>17</sup> Comme le soulignent les chercheurs de *Digital Formalism : The Vienna Vertov Collection*, Vertov structurait ses films comme des combinaisons de *patterns* visuels en utilisant des systèmes numériques sur papier qui anticipent les nouveaux médias. Cf. Vera Kropf, Matthias Zeppelzauer, Stefan Hahn, Dalibor Mitrovic, *First Steps Towards Digital Formalism : The Vienna Vertov Collection*, dans Michael Ross, Manfred Grauer, Bernd Freisleben (sous la direction de), *Digital Tools in Media Studies. Analysis and Research. An Overview*, transcript Verlag, Bielefeld 2009.

<sup>18</sup> La fiche a été publiée dans Aleksandr Belenso, *Kino-segodnja [Film Togay]: Ocerki sovetskogo kinoiskusstva*, Mosca 1925. Des schémas plus complexes se trouvent dans *Sinfonija Donbassa. Raskadrovka fil'ma. 1. Schema 1930* (Symphony of the Donbas. Breakdown of the film), deux pages doubles quadrillées sur lesquelles Vertov a dessiné des diagrammes à l'encre bleue et violette qui, on le présume, ont pu être réalisées durant le tournage du film *Sinfonija Donbassa* et qui montrent divers types de relations entre des éléments donnés (lieux, objets, etc.): parfois, les éléments sont liés par des motifs en marches d'escalier, parfois par des frises, d'autres par des arceaux (il y a aussi des instructions sur les sons, la musique, les bruits et les pauses). Les schémas sont fournis par The Dziga Vertov Collection de l'Austrian Film Museum et se trouvent sur le site: http://mubi.com/notebook/posts/images-of-theday-how-dzigavertov-breaks-down-his-film, dernier accès 8 novembre 2014 (fig. 3).

le comptage des photogrammes ou la longueur de chaque plan, alors que sur la droite est reportée la somme des nombres de photogrammes pour chaque *motif*. Ce schéma montre l'approche systématique de la construction technique du film de Vertov: le processus de montage est transcrit en un système numérique, de sorte qu'en visualisant la carte, on ait une idée claire de la scène tournée sans même la regarder, de sorte à pouvoir par exemple noter le rythme rapide et le motif récurrent du drapeau.

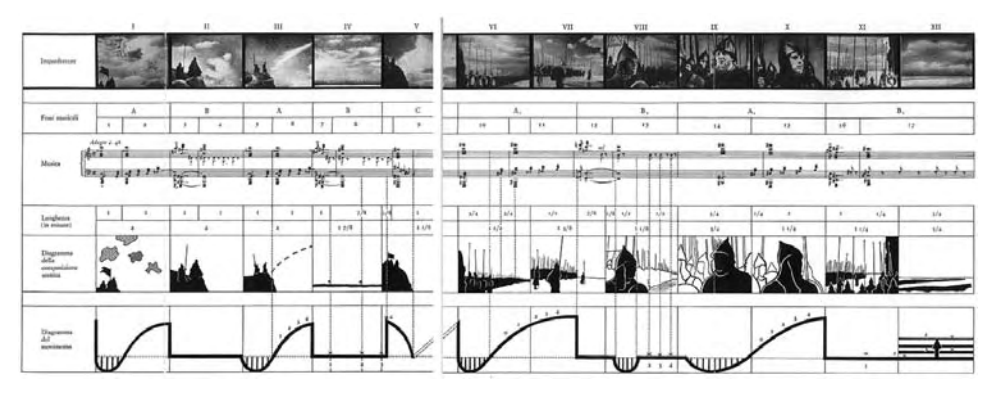

Fig. 1 – Le diagramme des correspondances audio-visuelles d'un fragment de douze plans (le début de la bobine numéro 7) du film *Aleksandr Nevskij* de Sergueï M. Eisenstein (1938) (tiré de *Forma e tecnica del film e lezioni di regia*, Einaudi, Torino 1964, p. 354).

|                                                               | 不可 解 | 6.87<br>٠ |  |   | aticular as an interest when                                                                                                    |    | <b>13 34 15 26</b> |                                                         |                                                                                                    |  |  | <b>LET DE L'ESTRESSER</b><br>The bis adoptional advise societive, an am advisable |   | Saturated at<br><b>Larges allants</b><br><b>JH MARTHERS</b><br>Neve Jate. |
|---------------------------------------------------------------|------|-----------|--|---|----------------------------------------------------------------------------------------------------|----|--------------------|---------------------------------------------------------|----------------------------------------------------------------------------------------------------|--|--|-----------------------------------------------------------------------------------|---|---------------------------------------------------------------------------|
| L. PASSA MODERN                                               | hu i |           |  |   |                                                                                                    |    | 11                 |                                                         |                                                                                                    |  |  |                                                                                   |   | <b>At a case</b>                                                          |
| 5. Пошерка у мачем                                            | In 6 |           |  |   | ×                                                                                                    | l۵ |                    |                                                         |                                                                                                    |  |  |                                                                                   |   | <b>tup</b>                                                                |
| 2. Manes e paier                                              |      |           |  | × |                                                                                                    | 'n |                    |                                                         |                                                                                                    |  |  |                                                                                   |   | do.                                                                       |
| E. Bantoni dear uniters'                                      |      |           |  |   |                                                                                                    |    |                    |                                                         |                                                                                                    |  |  |                                                                                   |   | 31 <sup>2</sup>                                                           |
| 5. Typiano                                                    |      |           |  |   |                                                                                                    |    | 34                 |                                                         |                                                                                                    |  |  |                                                                                   |   | ×                                                                         |
| A. Zen Mit Louis Court                                        |      |           |  |   |                                                                                                    |    |                    |                                                         |                                                                                                    |  |  |                                                                                   | ٠ | $\overline{a}$                                                            |
| St. Best Niller, Philadelphia                                 |      |           |  |   |                                                                                                    |    |                    |                                                         |                                                                                                    |  |  |                                                                                   |   | n                                                                         |
| 8. Sep 29 S                                                   |      |           |  |   |                                                                                                    |    |                    |                                                         |                                                                                                    |  |  |                                                                                   |   | 3s                                                                        |
| A. Wass N. Lyncholms of a                                     |      |           |  |   | w                                                                                                    | b۵ |                    |                                                         |                                                                                                    |  |  |                                                                                   |   | w                                                                         |
| IE: Fran, skinaukking on collabs                              |      |           |  |   |                                                                                                    |    |                    |                                                         |                                                                                                    |  |  |                                                                                   |   | ы                                                                         |
| TE: Варьктые 5766 армильности<br><b>HERE CALL AND STRAINS</b> |      |           |  |   |                                                                                                    |    |                    |                                                         |                                                                                                    |  |  |                                                                                   |   | D.                                                                        |
| 12. Spectason a material prack.                               |      |           |  |   |                                                                                                    |    |                    |                                                         | 18                                                                                                    |  |  |                                                                                   |   | w                                                                         |
| Il. Joseph Company and Car                                    |      |           |  |   |                                                                                                    |    |                    |                                                         |                                                                                                    |  |  |                                                                                   | × | n                                                                         |
| 14. Great a regiment in a sin-                                |      |           |  |   |                                                                                                    |    |                    |                                                         |                                                                                                    |  |  |                                                                                   |   | u                                                                         |
| 12 THE CREW COMPANY OF LAND                                   |      |           |  |   |                                                                                                    |    |                    |                                                         |                                                                                                    |  |  |                                                                                   |   | ×                                                                         |
| to - He's notkepar as parent - -                              |      |           |  |   |                                                                                                    |    |                    |                                                         |                                                                                                    |  |  |                                                                                   |   | <b>AB</b>                                                                 |
| $B$ gggy                                                      |      |           |  |   | It It I, 2, 1 a r. it is commence repairs and<br>lineys a process obtasecunt tonon varios camero-<br>8. Cards venezus a tee co les uspeconomia assura-<br>4. Clicken reddess a construct arty yearned cause onk<br>its, 111), settles camp, openington to control report in |    |                    | <b>FISHA (FORE-B LONES)</b><br><b>Reply Adds a beam</b> | <b>FRANK RYTHIT - PAIN AFTE ALTERVIER</b><br>yes are reakness ackerposition hand.<br>And was a particular and the first |  |  |                                                                                   |   | STATUS T . NO GAINS<br>A. P. balcio IIIs. witness                         |

Fig. 2 – « Numeric Transcription of a montage piece of a film by Dziga Vertov – the moment of the flying of the flag on the day of the opening of a pioneer camp » (tiré de Vera Kropf, Matthias Zeppelzauer, Stefan Hahn, Dalibor Mitrovic, *First Steps Towards Digital Formalism : The Vienna Vertov Collection*, dans Michael Ross, Manfred Grauer, Bernd Freisleben [sous la direction de], *Digital Tools in Media Studies. Analysis and Research. An Overview*, transcript Verlag, Bielefeld 2009, p. 122).

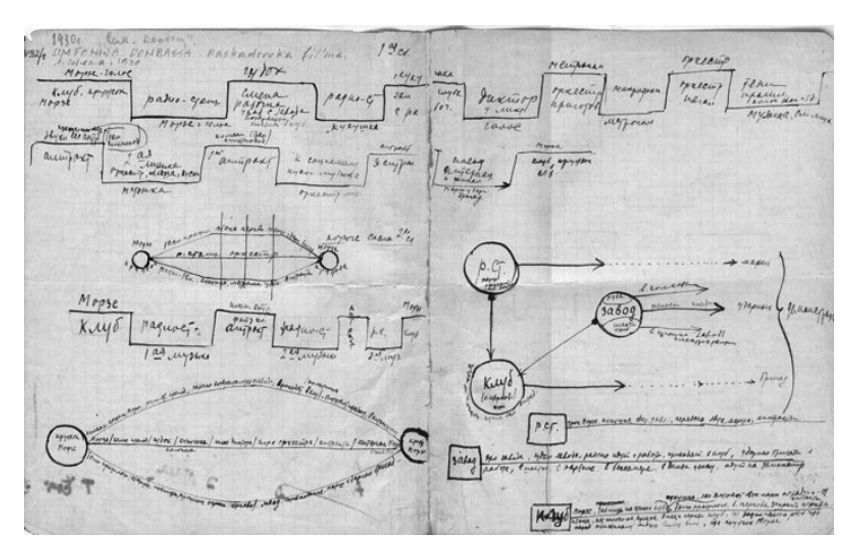

Fig. 3 – *Sinfonija Donbassa. Raskadrovka fil'ma. 1. Schema 1930* (Symphony of the Donbas. Breakdown of the film) (The Dziga Vertov Collection de l'Austrian Film Museum, http://mubi.com/notebook/ posts/images-of-the-day-how-dziga-vertov-breaks-down-his-film, dernier accès 8 novembre 2014).

L'emploi de logiciels nous pousse à dépasser la distinction entre le *faire* et l'*étudier*, et à mettre en œuvre une nouvelle rencontre entre différentes disciplines théoriques : à travers les nouveaux instruments, il est donc possible de retrouver cette attitude *osmotique* et *syncrétique* déjà préfigurée par les expérimentations d'Eisenstein. Aujourd'hui, le chercheur en cinéma peut finalement *agir* directement sur son propre objet d'étude, en exerçant son regard analytique grâce à un *geste* qui emploie la même matière que celle de l'objet étudié. Il s'agit d'un changement qui débouche sur la naissance d'un riche champ de recherche, en particulier au plan des nouvelles expériences de réception, bien qu'il manque encore une attention rigoureuse portée aux outils favorisant ce type d'expérience, ainsi qu'au domaine de l'analyse conduite avec les outils numériques. Comme le souligne Lev Manovich, il existe un vide par rapport aux études consacrées aux outils numériques désormais régulièrement utilisés au point de façonner de nouvelles pratiques de la réception (qui sont l'objet, par contre, d'un fort intérêt) ; c'est cette lacune qui l'a poussé à proposer un nouveau champ de recherche défini sous le terme de *Software Studies*, le *software* étant devenu notre interface avec le monde19.

En 2007 a eu lieu le premier workshop sur l'application d'outils numériques aux *Media Studies* organisé par le centre de recherche Media Upheavals de l'Université de Siegen. Le workshop a permis aux chercheurs de faire le point à la fois sur le

<sup>19</sup> Lev Manovich, *Software Takes Command*, Creative Commons Attribution-NonCommercial-No-Derivative Works 3.0 United States License, 2008.

potentiel et les limites de ces instruments, tout en soulignant l'importance d'élaborer une approche interdisciplinaire nécessaire au nouveau paysage médiatique. En ce qui concerne le cinéma, la numérisation a donné l'occasion d'ouvrir le domaine aux études statistiques, dans la direction d'analyses encore inimaginables il y a peu, ainsi que dans le champ de l'analyse du style et des études empiriques sur la réception<sup>20</sup>. Dans ces domaines, la recherche sur l'automatisation est fondamentale parce que les logiciels peuvent énormément aider l'analyste en lui faisant gagner du temps et de la précision ; c'est pourquoi il existe des centres en Europe et aux Etats-Unis qui s'occupent de développer cet aspect spécifique et de le tester au fur et à mesure que la recherche avance<sup>21</sup>. Toutefois, dans ce qui suit, je ne vais pas m'attarder sur la question de l'automatisation, bien que le développement de ces types d'algorithmes concerne également les outils que je vais décrire ; je vais surtout m'intéresser aux concepts qui sous-tendent certains logiciels, à leurs applications et à leur potentiel comme outils capables d'intégrer (voire de substituer) les outils traditionnels de la pratique analytique, tout en favorisant des nouvelles approches.

### *Cinemetrics et l'analyse quantitative*

Comme Warren Buckland le dit, la *statistical style analysis* couvre principalement trois domaines de recherche : celui de l'analyse d'une œuvre (à travers l'analyse quantitative de certains paramètres formels qui sont considérés comme spécifiques d'un style et donc transgressifs par rapport au canon)<sup>22</sup>, celui de l'attribution de paternité d'une œuvre (à travers l'étude systématique des paramètres formels des films d'un auteur donné par rapport à un autre auteur, surtout par l'analyse de la mise en cadre) et celui de l'attribution d'une date (à travers l'analyse des changements qui intéressent le style d'un auteur donné et manifeste d'un film à l'autre)23.

Cinemetrics naît précisément avec ce but : il s'agit d'un web-database créée en 2005 par Yuri Tsivian, avec Gunars Civjans, pour encourager l'analyse quantitative du cinéma, une piste de recherche encouragée à son tour par les metteurs en scène qui avaient l'habitude de compter les photogrammes au montage et d'étudier le

<sup>20</sup> Il s'agit de recherches qui utilisent des technologies géospatiales (GIS) pour la visualisation de données concernant la réception (Deb Verhoeven, Kate Bowles, Colin Arrowsmith, *Mapping the Movies. Reflections on the Use of Geospatial Technologies for Historical Cinema Audience Research*, dans Michael Ross, Manfred Grauer, Bernd Freisleben [sous la direction de], *Digital Tools in Media Studies*, cit.).

<sup>21</sup> Depuis 2003, le NIST (National Institute of Standards and Technology) organise un workshop conduit par vingt-et-un instituts du monde entier afin de tester les automatismes des logiciels de segmentation et d'annotation audiovisuelles (trecvid.nist.com).

 $^{22}$  Barry Salt a été un des pionniers dans ce domaine (« Statistical Style Analysis of Motion Pictures », dans *Film Quarterly*, n° 28, 1974 ; « Film Style and Technology », dans *Film Quarterly*, n° 30 et 31, 1992).

<sup>23</sup> Warren Buckland, Thomas Elsaesser, *Studying Contemporary American Film : A Guide to Movie Analysis*, Arnold Publishers, London 2002, pp. 101-116.

rythme de leurs films (comme Dziga Vertov et Abel Gance)24. Le logiciel est plutôt simple et, à travers son interface, il est possible de mesurer la longueur des plans ainsi que la présence d'autres éléments liés au style (comme l'échelle des plans) ou aux contenus ; afin d'entreprendre ces calculs, il faut entrer les données manuellement pendant le défilement du film, puis les faire élaborer. Une fois élaborées, il est possible d'accéder aux données à travers les différents histogrammes que Cinemetrics crée pour l'analyse du *cutting rate* (un indice qui mesure la fréquence des coupures) à partir de laquelle il est possible de calculer un deuxième indice, l'*ASL* (Average Shot Lenght) ; ce dernier, qui représente la durée moyenne des plans d'un film donné, est un indice employé pour les analyses statistiques diachroniques (analyse stylométrique de la filmographie d'un auteur ou d'un monteur) et pour les analyses statistiques synchroniques (l'étude de films qui appartiennent à une même époque) (fig. 4).

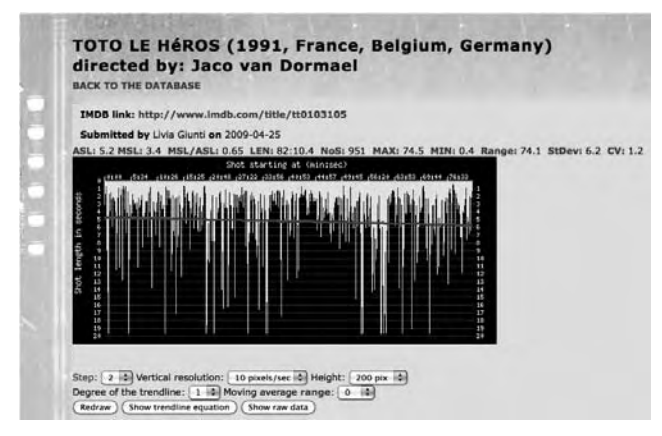

Fig. 4 – Une capture d'écran qui montre la page d'un film que j'ai analysé avec Cinemetrics (http://www.cinemetrics.lv/movie.php?movie\_ID=3068, dernier accès 8 novembre 2014).

L'application ne se fonde pas sur la précision de l'entrée des données : il suffit d'introduire les données et le logiciel calcule la quantité et la fréquence du changement de l'élément étudié. Chaque film est lu comme une base de données de plans, Cinemetrics permettant de mesurer trois types de données : le *cutting swing* (l'indice d'oscillation de la durée des plans qui indique les plans correspondants aux écarts minimaux et maximaux par rapport à la moyenne donnée par l'ASL), le *cutting range* (qui calcule la différence en secondes entre la durée du plan le plus long et celle du plus court) et les *dynamic profiles*, c'est-à-dire le

<sup>24</sup> www.cinemetrics.lv, dernier accès 19 novembre 2014. Le matériel informatif sur l'outil se trouve sur le site et dans le colloque de Yuri Tsivian tenu à Siegen, *Cinemetrics. Part of the Humanities' Cyberinfrastructure*, dans Michael Ross, Manfred Grauer, Bernd Freisleben (sous la direction de), *Digital Tools in Media Studies*, cit., pp. 93-100. La première monographie sur le logiciel est parue au mois de septembre 2014 : Mike Baxter, *Notes on Cinemetrics Data Analysis* (sur le site).

rythme du film (la façon dont la durée des plans varie au cours du film). L'objectif du logiciel de Tsivian et Civjans est de créer un archivage vaste et diversifié de données relatives au montage autour duquel circule une communauté d'historiens et d'historiennes : toutes les données rassemblées sont ensuite partagées en ligne et viennent enrichir la base de données de l'application qui, aujourd'hui, compte environ 14.000 films ; il est donc également possible de visiter simplement le site afin d'étudier les données que les différents analystes ont chargées.

# *Lignes de temps et l'analyse subjective*

Lignes de temps est un logiciel développé par l'IRI (Institut de Recherche et d'Innovation) du Centre Pompidou pour l'*annotation d'objets temporels*, et pensé dans le but d'impliquer le visiteur d'expositions cinématographiques (et d'arts visuels en général) dans l'annotation filmique mobile et online<sup>25</sup>. L'interface graphique du logiciel est très proche des interfaces des logiciels de montage numérique (composés par *timelines*) et, comme à l'instar d'une partition, il est possible de saisir le film par la représentation graphique de son rythme au moyen des divers éléments qui le composent. L'interface se présente vide de façon à permettre à l'usager de décider, en toute autonomie, quel type d'annotation entrer et donc quelles catégories nommer ; ensuite, pour chaque catégorie dénommée, Lignes de temps crée une *ligne de temps* que l'usager peut utiliser pour annoter ce qu'il souhaite, en indiquant au logiciel la présence de l'élément choisi pendant le déroulement du film (élément qui est immédiatement visualisé sur la ligne de temps correspondante) (fig. 5).

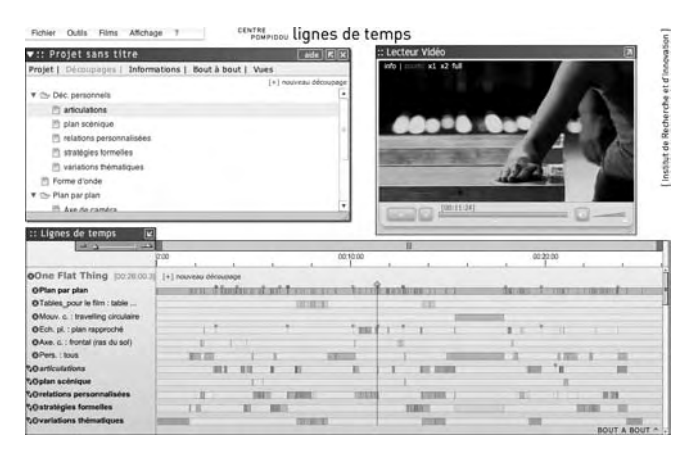

Fig. 5 – Une capture d'écran qui montre l'interface du logiciel Lignes de temps (http://web.iri.centrepompidou.fr, dernier accès 8 novembre 2014).

<sup>25</sup> Pour télécharger l'application : http://web.iri.centrepompidou.fr, dernier accès 19 novembre 2014 (Vincent Puig, Johann Holland, Thibaut Cavalié, Cora Benjamin, Johan Mathé, Yves Marie Haussone, Sébastien Liévain, *Atelier IHM 2007. Lignes de temps, une plateforme collaborative pour l'annotation de films et d'objets temporels*).

Grâce à une visualisation simple et intuitive qui suit le déroulement chronologique du film, l'interface de Lignes de temps donne la possibilité d'observer instantanément les premiers résultats à travers le *croisement à vue* des occurrences, c'est-à-dire à travers une *verticalisation* des données ; de cette façon, il est possible de garder sous nos yeux à la fois le film dans son intégralité et chacune de ses parties, ainsi que la présence ou l'absence de certains éléments. Comme le remarque Bernard Stiegler, le projet veut mettre en évidence l'aspect subjectif de l'analyse, la rencontre entre le film et le regard du spectateur qui devient, en quelque sorte, un spectateur actif. C'est ainsi que la *cartographie* du temps et du rythme du film peut permettre au spectateur de vivre une expérience différente par rapport à celle qu'il vit dans la salle de cinéma : une expérience spatiale et interactive où il/elle devient à son tour monteur de son propre parcours à l'intérieur du film. En ce sens, Lignes de temps semble donner corps aux réflexions de Raymond Bellour sur la possibilité de saisir le film à travers le *geste*, transformant le spectateur et le chercheur en monteurs d'un second parcours du film : l'analyse verbale devient ainsi gestuelle au moyen d'un outil qui rapproche la présentation du film du geste analytique.

Le logiciel a été utilisé pour la première fois en 2007 à l'occasion de l'exposition *Victor Erice / Abbas Kiarostami : Correspondances*26. Dans sa première application, le projet prévoyait que les visiteurs de l'expo reçoivent des tablettes numériques pour prendre des notes durant la visite ; puis, à la fin du parcours, un espace critique avec des postes de travail les attendait pour leur donner la possibilité de réélaborer leurs commentaires et de les synchroniser avec les films choisis, en leur permettant ainsi de partager leur propre visite critique avec celle des autres visiteurs. Le logiciel permet de calculer le nombre d'occurrences des éléments choisis (contenus dans les lignes de temps) et de monter bout à bout différentes séquences d'images appartenant à un même film ou à deux films différents afin d'analyser les analogies et les divergences. En ce sens, Lignes de temps se présente comme un outil soit de lecture, annotation et analyse, soit de mise en forme car il permet de présenter son propre parcours critique à travers une interface simple et consacrée. Son but est spécifiquement celui de promouvoir des nouvelles pratiques et d'observer l'interaction entre différentes typologies d'usagers (enseignants, étudiants, historiens, critiques, visiteurs…), ce qui le destine particulièrement aux domaines de l'éducation et des musées<sup>27</sup>.

<sup>&</sup>lt;sup>26</sup> Cette application spécifique se trouve sur le site : http://web.iri.centrepompidou.fr.

<sup>27</sup> Le manque de précision dans la gestion du plan et de la bande son semble favoriser surtout l'analyse du fragment (ou de fragments de films différents) et l'analyse thématique, plutôt que l'analyse systématique d'un film entier à travers ses composantes formelles. Raymond Bellour a fait partie du projet en signant un des *regards signés* de l'exposition sur Kiarostami et Erice qui se trouve sur le site du logiciel : http://web.iri.centrepompidou.fr/pop\_site.html, dernier accès 19 janvier 2015.

# *Digital Cinema Project (DCP) et l'analyse du film comme texte*

Le projet DCP naît à l'Université de Pise en 2002 sous la forme d'un logiciel consacré à l'étude statistique et comparative du langage filmique<sup>28</sup>. A l'origine, il est doté d'une grille de paramètres d'analyse observables dans un film, avec des critères d'observation prédéterminés, de façon à pouvoir stocker les observations dans une base de données, laquelle favorise des comparaisons croisées entre différents aspects du langage au sein d'un même film (ou entre différents films). La construction d'une structure théorique très riche, permettant à l'analyste d'utiliser un langage universel, est l'une des principales ambitions du projet : la grille conceptuelle contient quarante-huit clefs d'analyse (chacune avec son propre paradigme de choix prédéfinis) de façon à permettre à l'utilisateur de procéder soit à l'analyse syntagmatique soit à l'analyse paradigmatique du film, indiquées au sein de la structure théorique du logiciel par les termes de « segmentation » (en référence à la division du film en unités : images, plans, syntagmes, sous-séquences, séquences, grandes unités narratives, etc.) et de « stratification » (analyse de chaque segment du film *via* ses paramètres iconographiques, sonores, temporels et narratifs)<sup>29</sup>.

La présence de paramètres et de termes prédéfinis permet d'accélérer les processus et d'accroître la possibilité de comparaisons entre différents films, tout en laissant ouverte la possibilité d'ajouter des informations spécifiques en personnalisant les termes de l'analyse. Cependant, DCP n'a pas seulement été élaboré comme outil destiné à l'annotation : dans sa conception originelle, il aurait dû gérer des analyses complexes, telles des études liées à la narration et à la temporalité. Cellesci prévoyaient une division précise du film en unités filmiques et en unités de récit de divers degrés et niveaux, à partir desquelles il soit possible d'établir des comparaisons objectives relatives à une étude structurelle du récit audiovisuel<sup>30</sup>.

Contrairement à la visualisation graphique et horizontale de Lignes de temps, l'interface graphique de DCP est structurée verticalement et verbalement, et associe une ligne à chaque entrée de données (fig. 6) : pour la saisie, il faut aban-

<sup>28</sup> Le projet est le résultat de la recherche Cofin 2002 de l'unité locale de Pise (Francesco Casetti était le responsable au niveau national et Lorenzo Cuccu l'était au niveau locale). Le logiciel a été créé par Leonardo Grilli (Information Technology Manager pour le DigitalSoccerProject du Panini groupe) avec la coordination de Lorenzo Garzella et la supervision de Lorenzo Cuccu. Il a été présenté au mois de mars 2004 à Udine dans le XI Convegno Internazionale di Studi sul Cinema / International Film Studies Conference ; le projet s'est par la suite arrêté en raison du manque de financements. Il s'agit néanmoins d'une tentative pionnière en l'Italie.

<sup>29</sup> Selon la distinction proposée par Francesco Casetti et Federico di Chio dans *Analisi del film*, Bompiani, Milano 1990.

<sup>30</sup> Je dis « *aurait dû* » car, comme déjà expliqué dans la note 27, DCP n'est pas arrivé à une version beta ; en tout cas Lorenzo Cuccu et Lorenzo Garzella avaient pensé doter le logiciel d'une riche organisation interne qui aurait permis de gérer plusieurs données relatives aux différentes dimensions temporelles du récit filmique, soit au niveau du déroulement chronologique soit au niveau de son contenu (la durée cinématographique de chaque segment du film et la durée diégétique des différents segments). De cette façon DCP aurait calculé l'arc temporel de l'histoire en lien à la fois avec les différents niveaux de la segmentation et le film entier.

donner l'interface d'annotation et entrer dans une autre interface consacrée à l'agrégation des lignes qui permet d'obtenir des synthèses et d'exporter des tableaux récapitulatifs. DCP permet un contrôle très précis du flux audiovisuel et donc de l'entrée des données, des caractéristiques qui en auraient fait un vrai outil d'analyse d'après la sémiologie metzienne, laquelle se fondait sur la possibilité d'une méthodologie partagée et d'un langage universel qui auraient pu rendre les études cinématographiques plus précises et par conséquent plus ouvertes à cet  $\acute{\text{e}}$ change entre les disciplines et les approches<sup>31</sup>.

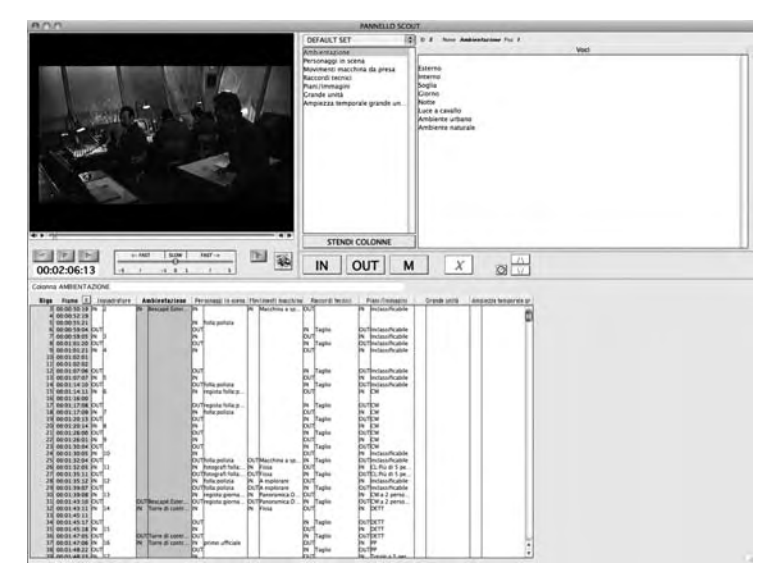

Fig. 6 – Une capture d'écran qui montre l'interface du logiciel DCP (mon archive).

# *Advene (Annotate Dvd, Exchange on the Net) et la lecture active*

Advene est une plateforme pour l'intégration, la visualisation et l'échange de métadonnées de documents audiovisuels qui donne aux utilisateurs la possibilité de définir eux-mêmes, en fonction des tâches à accomplir, la structure des métadonnées et la manière de les visualiser<sup>32</sup>. Il s'agit donc d'un outil souple qui

<sup>&</sup>lt;sup>31</sup> Dans une perspective de développement ultérieur, le DCP aurait dû se doter d'une structure plus visuelle parce qu'en l'état actuel il conserve une lien trop marqué avec la page écrite, ce qui empêche un *croisement à vue* des données, ainsi qu'une prise réelle sur le film (il est impossible d'accéder à la visualisation de la structure intégrale du film).

<sup>&</sup>lt;sup>32</sup> Advene est un projet du laboratoire LIRIS (Lyon Research Center for Images and Intelligent Information Systems) de l'Université Claude Bernard Lyon 1, initié en 2002 par Olivier Aubert, Pierre-Antoine Champin et Yannick Prié. Pour télécharger le logiciel : http://liris.cnrs.fr/advene, dernier accès 19 novembre 2014.

peut accueillir une pluralité et une variété d'approches, tout en laissant l'utilisateur libre de décider de la forme qu'elle/il veut donner à son parcours d'analyse. Cette approche fait d'Advene non pas simplement un outil d'annotation, mais plutôt un ensemble d'outils permettant de *dessiner* sa propre analyse, ainsi que sa propre expérience d'analyse : les développeurs définissent cette ouverture et cette autonomie en tant que *lecture active*<sup>33</sup> : celle-ci permet à l'utilisateur à la fois d'annoter des documents audiovisuels, de gérer différentes typologies de visualisations des documents annotés, de créer des hypervidéos avec les annotations directement affichées sur le film, et enfin d'échanger en ligne les commentaires et leurs modes de visualisation indépendamment du document original<sup>34</sup>.

L'objectif consiste à favoriser l'émergence de nouvelles pratiques hypermédia *via* l'emploi de documents audiovisuels ; une fois le film annoté et analysé, les utilisateurs peuvent partager un *recueil* de données en ligne qui exclut la circulation du film : chaque utilisateurs peut donc annoter son film (ou visualiser le recueil d'un autre utilisateur) en utilisant sa copie personnelle en dvd, pour ensuite partager uniquement les données liées au film à travers le recueil<sup>35</sup>. Le logiciel est organisé autour de quelques concepts-clefs : les schémas, les annotations, les relations, les recherches et les visualisations, autant d'éléments structurels qui ensemble constituent le recueil. Le schéma correspond à un regroupement de catégories qui pourrait indiquer l'approche ou le point de vue adopté pour analyser un film : il peut s'agir d'une collection d'annotations (divisées en typologies qui contiennent à l'intérieur d'autres annotations), de relations (divisées aussi en typologies et sous-éléments), de visualisations (une liste de modes de visualisation des données) et de recherches (une liste de recherches réalisées sur une même série de données). Les annotations sont alors visualisées sous forme de petits briques colorées qui peuvent afficher un contenu interne, enrichissant ainsi la visualisation dans la direction d'une meilleure observation des données à travers la présence/absence d'un certain élément<sup>36</sup> (fig. 7).

<sup>33</sup> Olivier Aubert, Pierre-Antoine Champin, Yannick Prié, *The Advene Model for Hypervideo Document Engineering*, LIRIS FRE 2672 CNRS report, Lyon 1 University, janvier 2004 ; Olivier Aubert, Yannick Prié, *Advene : Active Reading Through Hypervideo*, Proceedings of ACM Hypertext'05, septembre 2005, pp. 235-244.

<sup>34</sup> La récupération, la visualisation et la manipulation des informations sont aujourd'hui des domaines fondamentaux pour ceux qui s'occupent d'annotation et d'analyse audiovisuelle. Lev Manovich dirige en Californie un laboratoire qui s'occupe de la visualisation de données culturelles : www.CultureVis.com.

 $35$  Cependant il faut posséder la même copie du film en dvd pour ne pas fausser l'ancrage des annotations dans le code temporel.

<sup>36</sup> Il est possible d'afficher des contenus sous forme de nom, attribut, nombre, histogramme, etc.

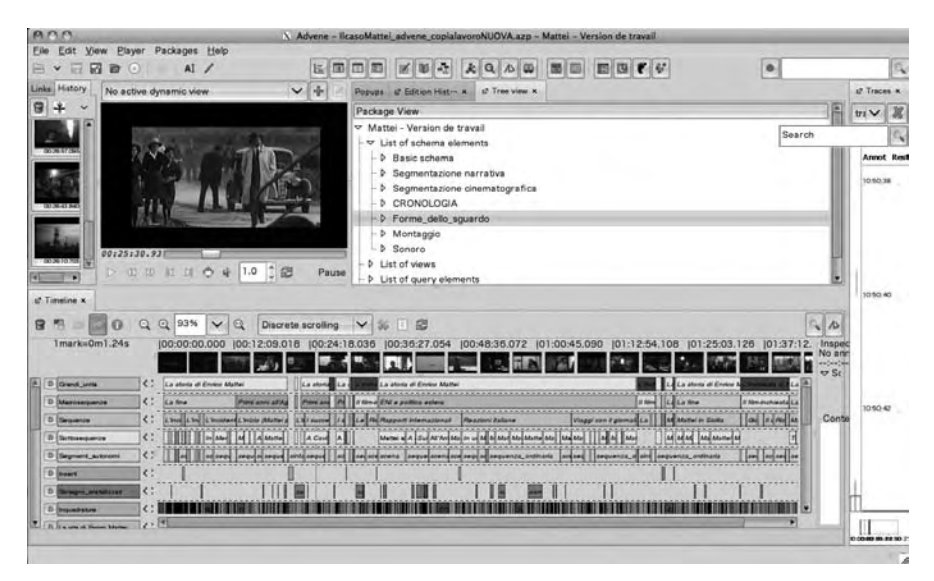

Fig. 7 – Une capture d'écran qui montre l'interface du logiciel Advene (mon archive).

L'interface graphique est subdivisée en différentes zones qui peuvent être personnalisées par l'utilisateur en temps réel et qui lui offrent divers modes de visualisation de la même série de données : de cette façon, il est possible d'enrichir la navigation horizontale par association de contenus (ce que l'on fait normalement en surfant dans un hypertexte) avec la navigation verticale à travers le contrôle dynamique du numéro des informations visualisées et de leur typologie. Il est donc possible tout simplement d'*agir* sur un même groupe de données afin de les visualiser de façon différente, et passer d'une visualisation à l'autre sans avoir surfé entre les contenus. Parmi les différents modes de visualisation, le logiciel favorise particulièrement la création d'hypervidéos<sup>37</sup>, à savoir des films *augmentés* qui, avec le document audiovisuel d'origine, peuvent contenir des sous-titres et autres notes et graphiques utilisés pendant l'annotation. En outre, il est tout à fait possible de modifier le cours de la lecture du film en favorisant une interaction majeure avec l'utilisateur, à travers l'apparition de fenêtres pop-up qui dirigent la navigation en la faisant sauter d'un bout à l'autre du film.

Les développeurs soulignent l'importance de cette transition dans le domaine du traitement des documents audiovisuels : il s'agit de passer des *video retrieval systems* (des systèmes simples visant la récupération des informations utilisées pour indexer une vidéo) au *video information management systems*, des systèmes plus avancés qui permettent de manipuler les résultats de la re-

cherche dans la direction de l'*hypermedia authoring*, où l'utilisateur devient en quelque sorte auteur et producteur de contenus<sup>38</sup>. Avec un logiciel comme Advene il est possible d'atteindre l'ère de l'analyse du film conduite (presque) entièrement par ordinateur et parvenir ainsi à l'*artéfact intermédiaire* dont parlait Jacques Aumont<sup>39</sup>: un outil citationnel, descriptif, analytique, de lecture et de production qui maintient ensemble le film et son/ses analyse/s (permettant ainsi de dépasser le problème de la vérification de l'analyse) ; un outil qui donne au chercheur en cinéma l'opportunité de se déplacer librement en dehors des contraintes spatio-temporelles, et donc des habitudes imposées par la page écrite et le flux audiovisuel. Son efficacité réside en particulier dans sa capacité à offrir au chercheur une série d'instruments intégrés qui l'aident et l'assistent dans son raisonnement et dans le *corps à corps* avec le film<sup>40</sup>, aboutissant à une meilleure conscience méthodologique et pratique : prendre des notes, contrôler les données, rappeler instantanément des groupes de données et les filtrer pour des recherches, adapter chaque fenêtre de l'interface à ses besoins, visualiser les données de façon différente, les exporter pour en faire des calculs et des statistiques, construire des pages web pour publier les résultats sous forme de tables graphiques, etc., autant d'*actions* qui sont fortement liées à l'analyse (et non seulement aux résultats et à leur présentation). En outre, avec la fonction des *traces* – qui conservent la mémoire des *passages* de l'analyste en lui montrant graphiquement sa propre pratique sur l'axe diachronique – le logiciel peut révéler des schémas récurrents, permet de visualiser rapidement la méthode de travail et donc de s'orienter dans son propre *workflow*, donnant ainsi forme à la « compréhension de la compréhension »<sup>41</sup>.

# *Quelques conclusions*

Dans les années 1960, Raymond Bellour se plaignait des difficultés concernant la *prise* sur le film : son carnet de notes et ses fiches d'analyse étaient alors insuffisants pour saisir la nature fugitive et évanescente des images et des sons. De nos jours, malgré l'actualisation des outils technologiques, cette impression demeure : l'expérience filmique reste insaisissable, intangible, et sa substance semble toujours se situer ailleurs. Cependant, l'exigence analytique persiste encore, et les nouveaux instruments peuvent, non seulement nous aider à saisir le film, mais aussi à saisir l'impression que le film nous a laissé ; c'est-à-dire qu'ils peuvent nous aider à exer-

<sup>38</sup> Olivier Aubert, Yannick Prié, *From Video Information Retrieval to Hypervideo Management*, LIRIS FRE 2672 CNRS report, Lyon 1 University, décembre 2004.

<sup>39</sup> Jacques Aumont, Michel Marie, *L'Analyse des films*, Nathan, Paris 1998, p. 34.

<sup>40</sup> Aubert et Prié parlent aussi de la « dimension narrative » d'Advene : la structure des annotations est formée par des informations qui sont réutilisables et qui, avec les visualisations, fournissent des outils pour la construction de discours à partir de la structure des annotations (Olivier Aubert, Yannick Prié, *Advene : Active Reading Through Hypervideo*, cit.).

<sup>41</sup> Ce que Francesco Casetti et Federico di Chio appellent *métacompréhension*, dans *Analisi del film*, cit.

cer un regard analytique et à réfléchir à notre parcours de compréhension et d'analyse. Selon moi, c'est à partir de cette perspective qu'il faut envisager la réflexion sur les outils d'annotation à l'ère numérique : d'un regard qui vise aux résultats obtenus, ainsi qu'à la pratique de l'analyse elle-même. Toutefois, il faut reconnaître que pour apprendre à utiliser ces logiciels, il faut du temps, de la motivation, et qu'il serait également nécessaire d'élaborer une sorte de *koinè* entre informaticiens et humanistes afin de faciliter la conceptualisation et l'utilisation des ces outils<sup>42</sup>.

<sup>42</sup> Récemment, Olivier Aubert a remarqué que l'annotation audiovisuelle avec Advene est une activité compliquée qui exige du temps et de la motivation de la part de l'utilisateur, ainsi que l'assistance du développeur (surtout pour la création d'hypervidéos) (Olivier Aubert, *Using Personal Annotations to Enrich Interactions with Videos*, 6th Teletask Symposium, Potsdam, LIRIS, Lyon 1 University, octobre 2012). Pour une liste d'autres logiciels pour l'annotation : http://icar.univlyon2.fr/projets/corvis/logiciel\_annotation.html, dernier accès 19 novembre 2014.